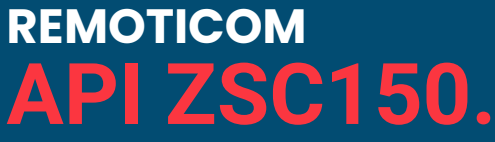

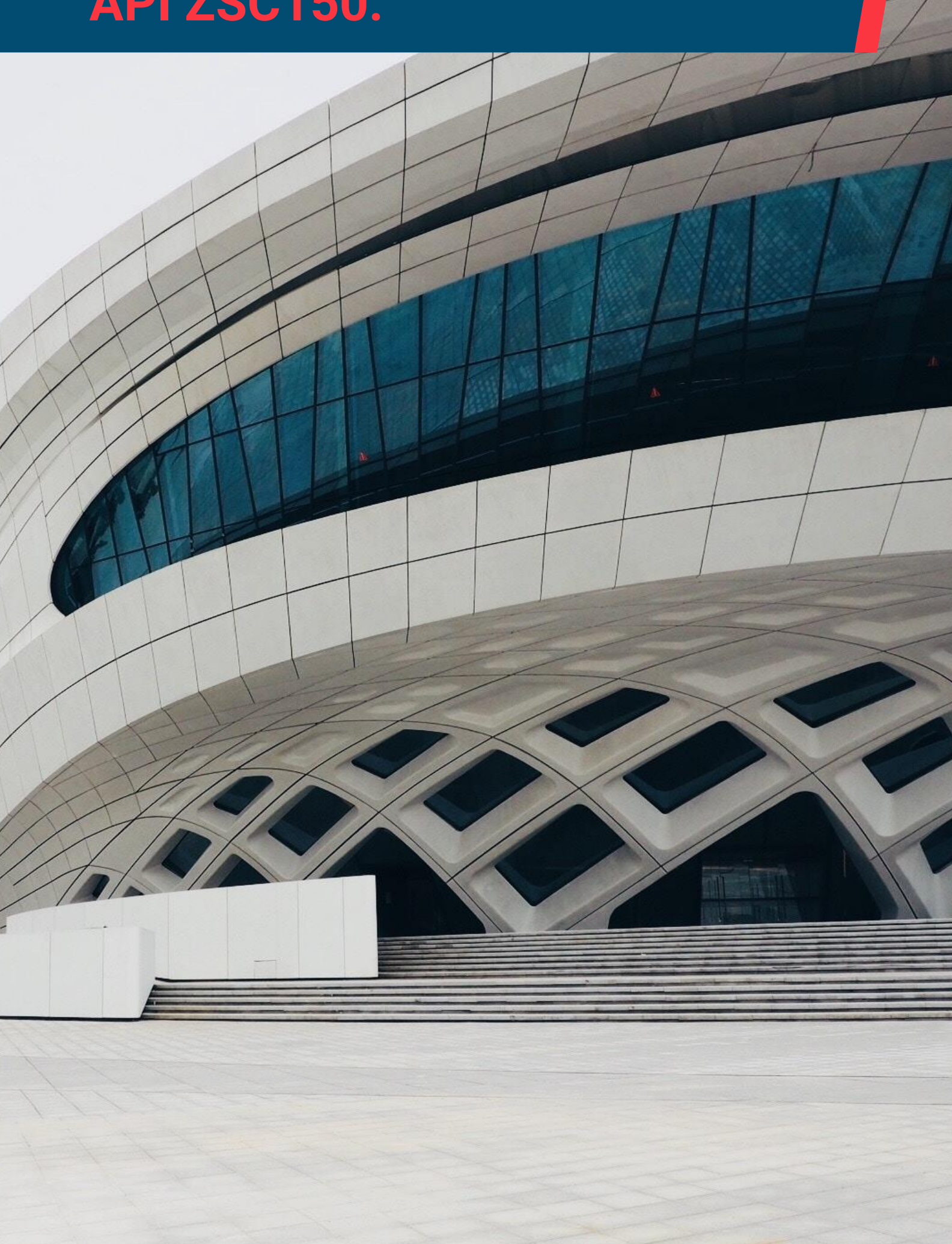

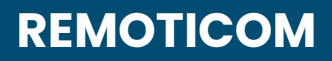

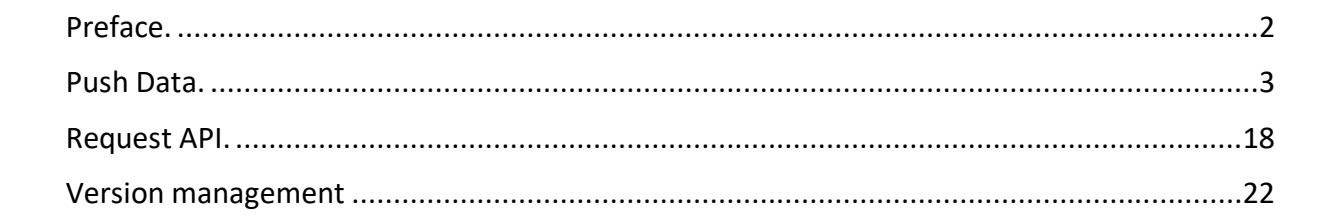

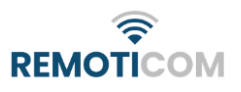

# <span id="page-2-0"></span>Preface

The ZSC150 is an innovative and flexible module which is able to monitor and control the public lightning systems on remote. The ZSC150 uses DALI 2.0 to communicate over the ZHAGA connector with the DALI driver. The DALI controller will be monitored by the ZSC150 and in case of an error a message will be sent.

The ZSC150 is also equipped with a GPS module and a tilt sensor. The tilt sensor is used to detect collision. The ZSC150 will calibrate the tilt sensor the very first time it is turned on. The calibration process takes 48 burning hours. If the measured angle has a deviation more than 5°, a message will be sent.

To communicate over the internet the ZSC150 makes use of the LPWAN networks NB-IoT, LTE-M or 2G. On top of the LPWAN network the ZSC150 uses the MQTT protocol to create a more reliable way of sending data.

Data send by the device will go through a push API (see document MQTT-Push-API to learn more about this API. Data send to the device will go through another API. This API, data generated and collected by the ZSC150 will be discussed in this document.

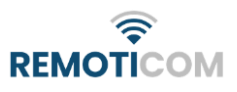

# <span id="page-3-0"></span>Push Data

ZSC150 data can be send on interval, change or request. Data ready for publication will be added to a queue and send as soon as possible (matter of seconds). The ZSC150 will publish its data to the following topic:

rtm/zsc150/up

The interval can be set by the user, the chapter Request API will explain how to. The default value of this interval is set to once an hour.

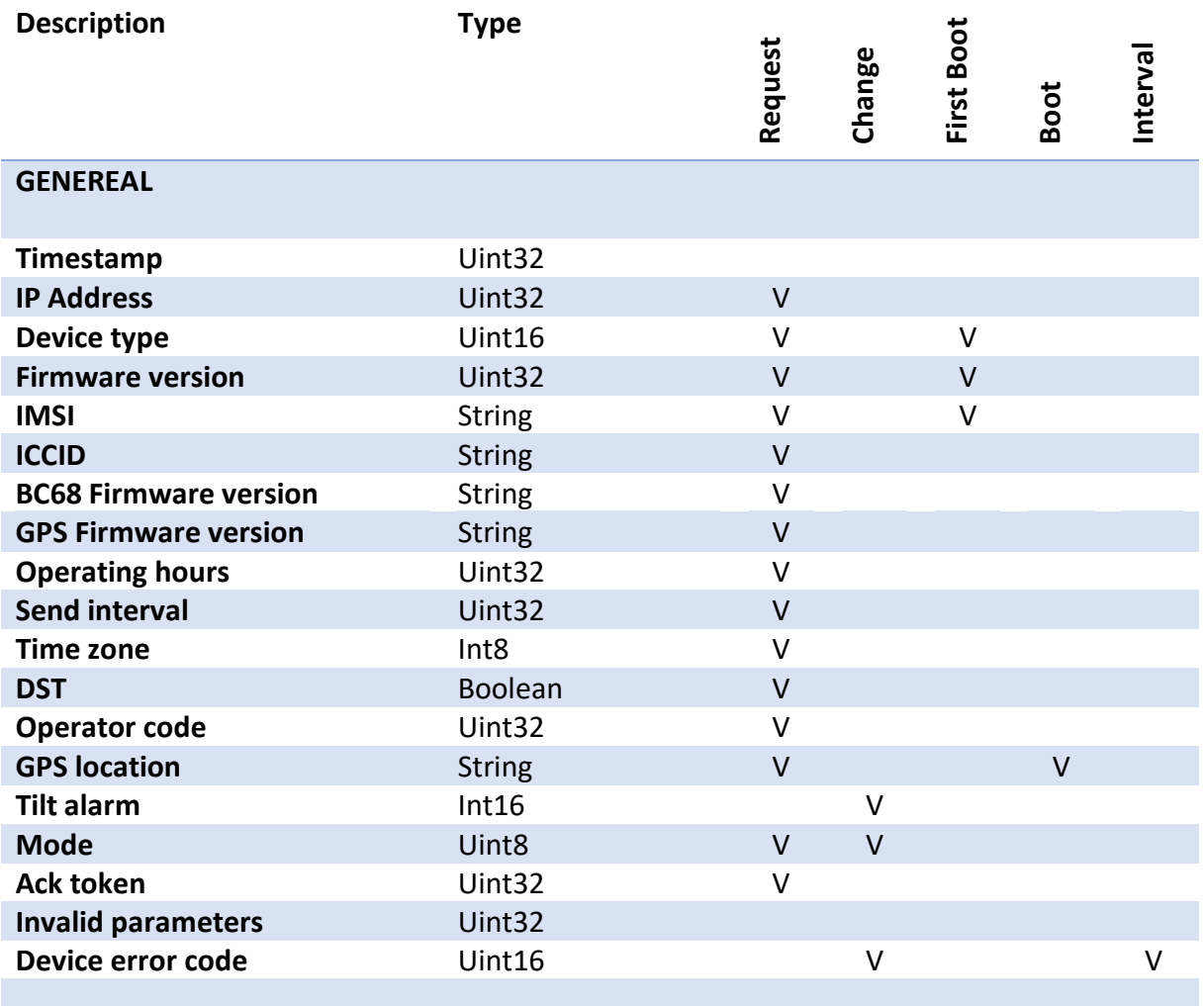

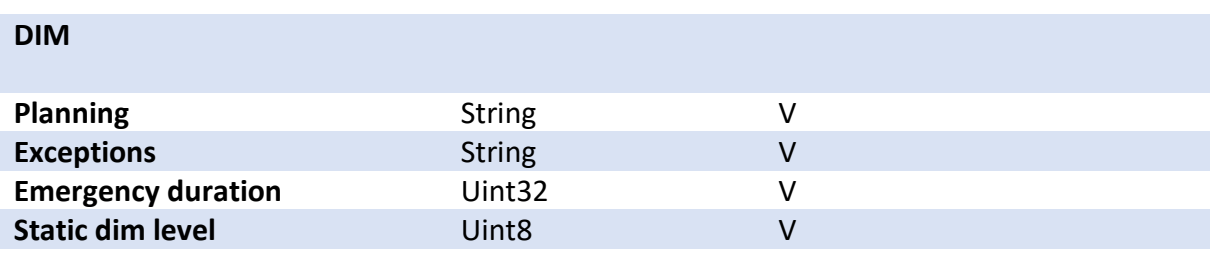

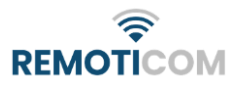

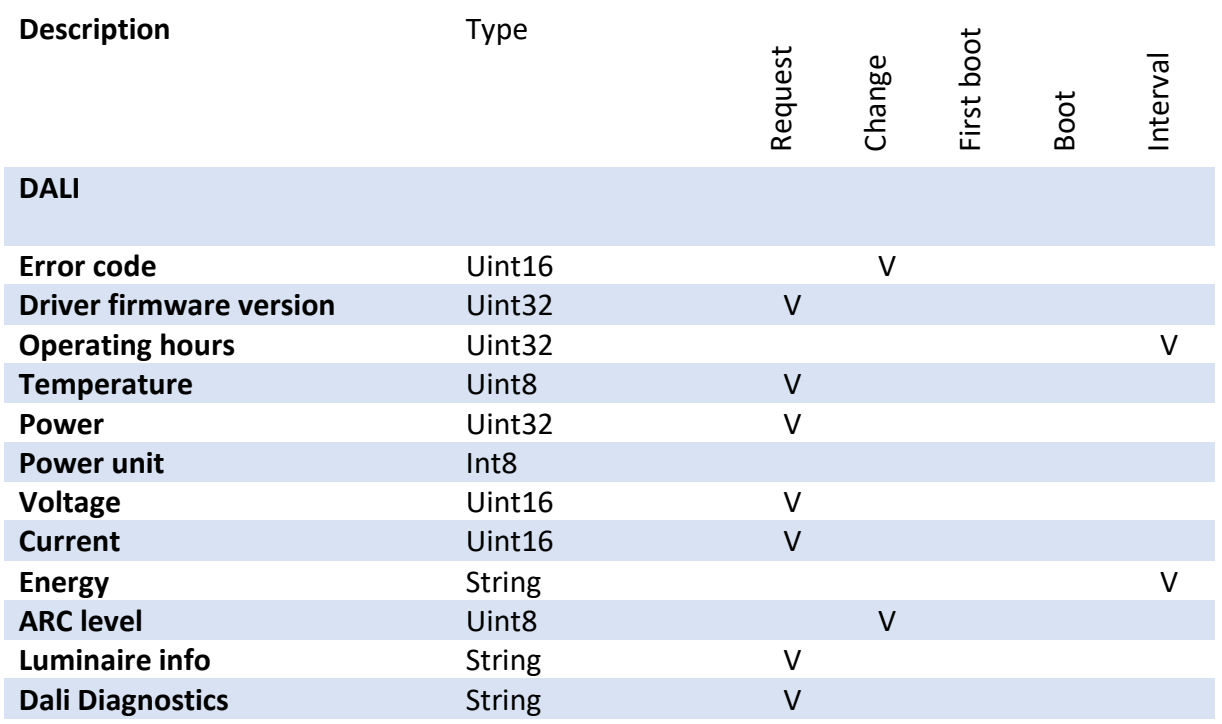

Messages make use of our OAB protocol which is using the IPSO protocol.

In the following (sub) chapters, every possible object sent by the device will be discussed.

The following format will be used:

Object/Instance/Resource (dec)

#### Timestamp

Every message will start with a timestamp, this will make the message unique and chronologically sortable. The timestamp is a Unix timestamp in seconds.

IPSO 33255/0/5518

## IP address

The current IP address of the device. Be aware that an IP address which is not fixed can change. The IP address can be read as follows:

value: 0x0A0F0A5A

IP: 10.15.10.90

IPSO 33258/0/26261

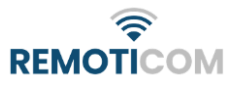

#### Device type

This identifies the type of the device. In case of the ZSC150 this number must be equal to 0x0037 (hex) / 55 (dec).

IPSO 33258/0/26651

## Firmware version

This is the firmware version which runs on the device. The firmware version should be read like an IP address.

IPSO 33258/0/26260

## IMSI

The IMSI is a unique number of a SIM card on a network and is 15 characters long. Be aware that the first two bytes of an IPSO string are equal to the string length.

IPSO 33258/0/26652

## ICCID

The ICCID is the unique number of a SIM card and is 18-19 characters long.

IPSO 33258/0/26257

## Modem firmware

The firmware version which is running on the modem.

IPSO 33258/0/26653

## GPS firmware

The firmware version which is running on the GPS module.

IPSO 33258/1/26653

## Operating hours

The number of hours the device has been active in hours.

IPSO 33258/0/26519

# Send interval

The device sends data by itself on a certain interval which is determined by this value in minutes. The accepted range is between 1 and 1440 minutes.

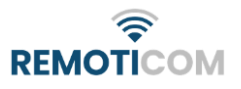

#### IPSO 33258/0/26246

# Time zone

The time zone which is used by the device. The default is GMT + 1. The accepted range is between -12 and +14.

IPSO 33258/0/26657

# **DST**

Enable or disable the day saving time. This determines the use of summer / wintertime.

IPSO 33258/0/26258

# Operator code

The operator code indicates which telecommunication operator in a country is used.

IPSO 33258/0/26252

# GPS location

The longitude and gratitude of the location of the device. The first 4 bytes contain the latitude (float), the last 4 bytes contain the longitude (float). The GPS location will be sent the first time the device finds a location.

IPSO 33258/0/26242

## Tilt alarm

If the device is tilted due to collision for example, the device will send a tilt alarm. The first time the device is turned on and has to calibrate, after 3 hours the alarm is enabled. The alarm will contain the measured angle in degrees.

IPSO 33258/0/26251

# Mode

The device can run in the following modes:

- 0 MAINS
- 1 ASTRO
- 2 LUX
- 3 STATIC
- 4 EMERGENCY

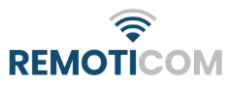

In mains mode the device will follow the dim planning when powered on.

In astro and lux mode the device will follow the dim planning when it is considered night. Otherwise the device will turn the LED off.

In astro mode it is considered day or night depending on the GPS location and the local time. This method is also known as astro sunrise.

In lux mode it is considered night when the lux sensor measures a value lower than 18 for 5 minutes or longer. If the sensor measures a value greater than 36 for 5 minutes or longer it is considered day.

In emergency mode the LED will be turned on (100%) for a variable amount of time (emergency duration). After the emergency mode times out, it will go back to its previous mode. Be aware that the device is stuck in emergency mode, until the mode times out.

IPSO 33258/0/26249

# Ack token

When a request message contains an ACK (acknowledge) token, the device will respond with the same token. This indicates that the message is received, properly.

IPSO 33258/026672

## Invalid parameter

Whenever a command is received, which results in an error (except from the set operator code command) this object will be sent. The value of the object is equal to the value of the ack token. If no ack token has been sent the value will be equal to zero.

IPSO 33258/0/26656

# Device error code

Whenever the device detects a general error, the device will send the following object.

NO ERROR =  $0$ , DALI  $ERROR = 1$ 

This message will be sent on change and on interval if the DALI\_ERROR is set.

IPSO 33258/0/26663

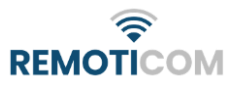

# Planning

Setting a dim planning is somewhat more complex than setting the DST for example. The first byte is equal to the number of dim steps. After the first byte an array of steps must follow. Each step contains a timestamp of 4 bytes and 4 bytes of dim values. The planning ends with a CRC (CRC-16/ARC, little endian).

A dim planning will be played once a week. The first valid timestamp is equal to Monday 5 January 1970 00:00:00. The last valid timestamp is equal to Sunday 11 January 1970 23:59:59. These values are equal to 345600 and 950399 Unix seconds. A timestamp in a dim schedule should not use a time zone, thus using UTC + 0.

The 4 bytes of dim values contain an RGBW value. The ZSC150 uses the last value only.

The CRC-16/ARC value is calculated without the number of steps byte.

Examples: 1 dim step 100% Monday 5 January 1970 00:00:00 1, 0, 5, 70, 0, 0, 0, 0, 100, 90, 77 (dec) 01 00 05 46 00 00 00 00 64 5A 4D (hex)

Complete message: 2B 00 00 00 00 00 00 00 00 00 00 00 11 00 00 11 0D 0F 00 68 26 00 0B 01 00 05 46 00 00 00 00 64 5A 4D (hex)

d/YLH00000000005Dz!y4g-CLciazO00L\*(0001ft1[ (ascii85)

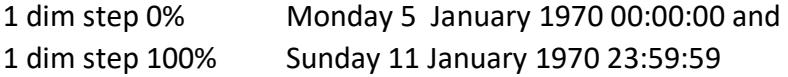

2, 0, 5, 70, 0, 0, 0, 0, 0, 0, 14, 128, 127, 0, 0, 0, 100, 102, 164 (dec) 02 00 05 46 00 00 00 00 00 00 0E 80 7F 00 00 00 64 66 A4 (hex)

Complete message:

2B 00 00 00 00 00 00 00 00 00 00 00 11 00 00 1A 0D 0F 00 68 26 00 13 02 00 05 46 00 00 00 00 00 00 0E 80 7F 00 00 00 64 66 A4 (hex)

d/YLH00000000005Dz!H4g-CLciaXX00L\*(0000001KKe0001fw#2 (ascii85)

IPSO 3343/0/26662

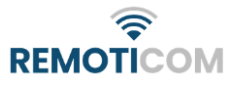

## **Exceptions**

Unlike the dim planning steps, exception steps occur once in a while. An exception step consists of three more bytes which indicate the duration in minutes (2 bytes) and whether the step must reoccur or not.

The first byte is equal to the number of dim steps. After the first byte an array of steps must follow. Each step contains a timestamp of 4 bytes, 4 bytes of dim values, 2 bytes for indicating duration and 1 byte to indicate reoccurrence. The planning ends with a CRC (CRC-16/ARC).

An exception step can reoccur every month or every year. In case of a selected day which does not occur every month (31e) or every year (leap year), the month or year will be skipped. New steps with a Unix timestamp which is older than one month will not be handled.

Example:

An exception step which must take place at January 31 and must reoccur every month will not be executed in the months February, April, June, August, October and December. February the 29 will only occur every 4 years (unless the year is dividable by 100).

Examples:

1 dim step 100% 19 March 2021 23:00:00 for 10 minutes only once 1, 96, 85, 44, 240, 0, 0, 0, 100, 0, 10, 0, 55, 69 (dec) 0160552cf000000064000a003745 (hex)

Complete message: 2B 00 00 00 00 00 00 00 00 00 00 00 11 00 00 15 0D 0F 01 68 26 00 0E 01 60 55 2c f0 00 00 00 64 00 0a 00 37 45 (hex)

d/YLH00000000005Dz!C4g-FMciaIRu@X=E0001f015Y+mf (ascii85)

1 dim step 10% 6 June 2021 10:00:00 for 2 hours reoccur every month 1, 96, 188, 156, 160, 0, 0, 0, 10, 0, 120, 1, 42, 79 (dec) 0160bc9ca00000000a0078012a4f (hex)

Complete message: 2B 00 00 00 00 00 00 00 00 00 00 00 11 00 00 15 0D 0F 01 68 26 00 0E 01 60 bc 9c a0 00 00 00 0a 00 78 01 2a 4f (hex)

d/YLH00000000005Dz!C4g-FMciaIRv7-250000a0c!I]px (ascii85)

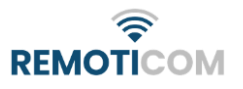

1 dim step 25% 12 April 2021 12:51:22 for 20 hours reoccur every year 1, 96, 116, 66, 74, 0, 0, 0, 25, 4, 176, 2, 163, 143 (dec) 016074424a0000001904b002a38f (hex)

Complete message: 2B 00 00 00 00 00 00 00 00 00 00 00 11 00 00 15 0D 0F 01 68 26 00 0E 01 60 74 42 4a 00 00 00 19 04 b0 02 a3 8f (hex)

d/YLH00000000005Dz!C4g-FMciaIRv01.c0000p1H4%5J@ (ascii85)

IPSO 3343/1/26662

# Emergency duration

This value is only used in emergency mode and determines for how long the ZSC150 will be in emergency mode. Be aware that this value must be set before switching to emergency mode. The duration is in seconds and the default duration is equal to 3600 seconds.

IPSO 3343/0/26671

# Static dim level

This value is only used in static mode and determines which dim level the ZSC150 will use. The ZSC150 will use a dim level of 100% (on) as default.

IPSO 3343/0/26668

# Error code (DALI)

The DALI SR error code from bank 124 address 12 (2 byte).

actual diagnostics status of the driver bit0: Short circuit bit 1: Open Circuit bit 2: ModuleNTCMissing bit 3: ModuleLightReductionActive bit 4: ModuleTempTooHigh bit 5: MainsTooHigh bit 6: MainsTooLow bit 7: StartFadeupActive  $bit 8:$ **DriverLightReductionActive** bit 9 - bit 15: Reserved

IPSO 33268/0/26663

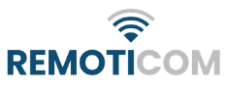

# Driver firmware version (DALI)

The firmware which runs on the DALI SR driver from bank 0 address 9 (2 bytes).

IPSO 33268/0/26260

# Operating hours (DALI)

The time in hours the DALI SR driver has been running from bank 123 address 6 (4 bytes). The ZSC150 divides the retrieved value by 3600.

IPSO 33268/0/26519

# Temperature (DALI)

The temperature of the LED driver from bank 124 address 8 (Celsius = value - 55).

IPSO 33268/0/26664

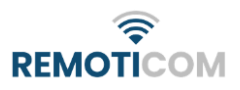

# Voltage (DALI)

The LED voltage from bank 124 address 4 (Volt).

IPSO 33268/0/27002

# Current (DALI)

The LED current from bank 124 address 6 (mA).

IPSO 33268/0/26666

# **Energy**

The total active energy consumed from bank 68 address 4 (W). The energy unit from bank 68 address 16 is used to calculate the total active energy value.

IPSO 33268/0/26667

# ARC level (DALI)

The DALI ARC level indicates the dim level of the light. This value is in percentages (%).

IPSO 33268/0/26668

## Power

The DALI active power level from bank 68 address 17(W). The value must be multiplied by 10 power(power unit).

IPSO 33268/0/27004

## Power unit

The DALI power unit from bank 68 address 16(expressed as power of 10). This value will be sent with the DALI power.

IPSO 33268/0/27001

## Luminaire info (DALI)

The luminaire info contains all information from bank 1.

IPSO 33268/0/26669

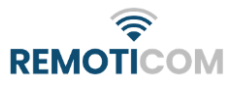

# DALI Diagnostics

DALI Diagnostic information can be requested from bank 1, 202, 203, 204, 205, 206 and 207. The response of each bank is a byte array containing the full bank information as shown in the tables below.

#### *Memory Bank 1 – Device Information*

## IPSO 33268/1/26669

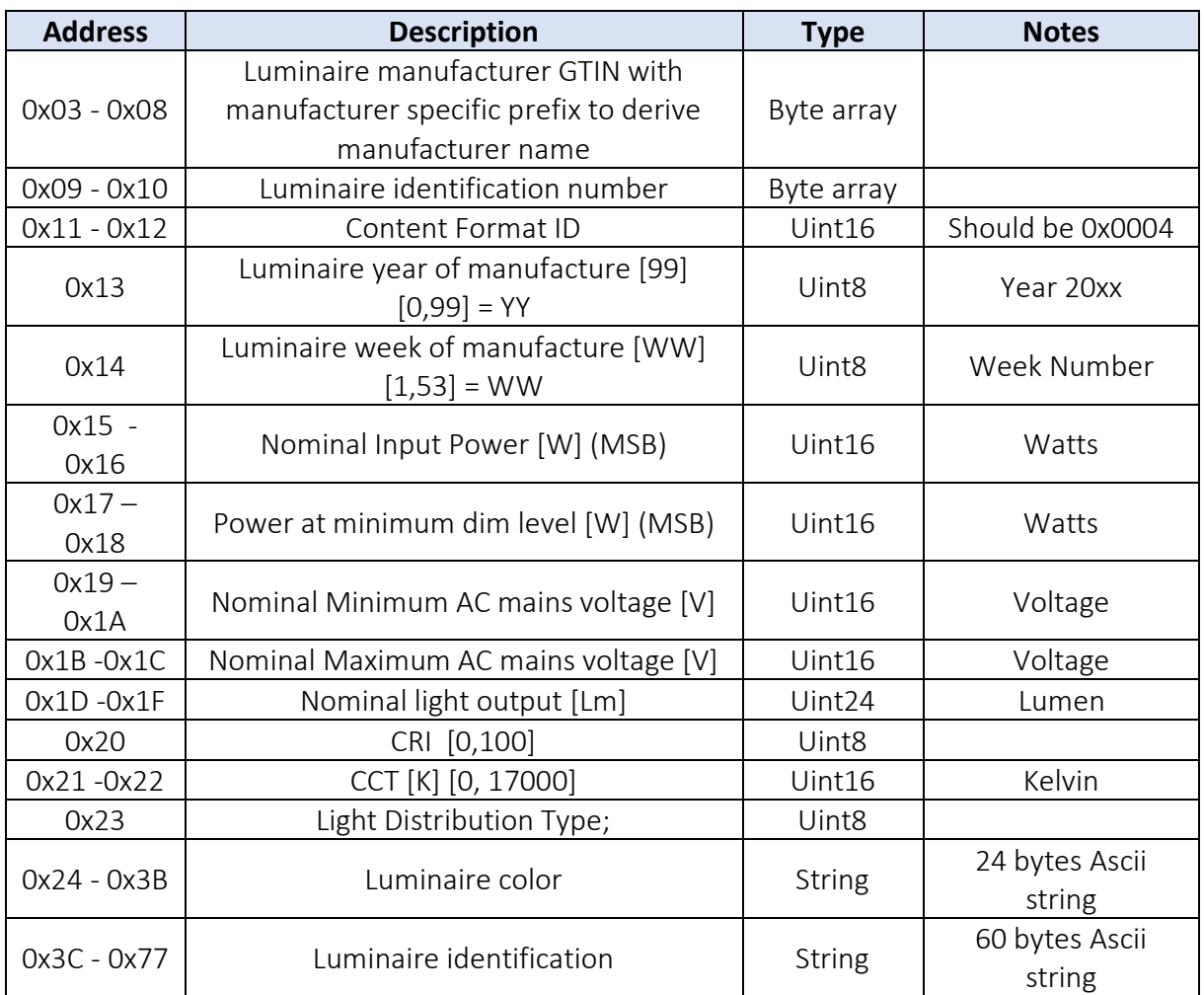

#### *Memory Bank 202 – Active Energy and Power (mandatory)*

# IPSO

33268/2/26669

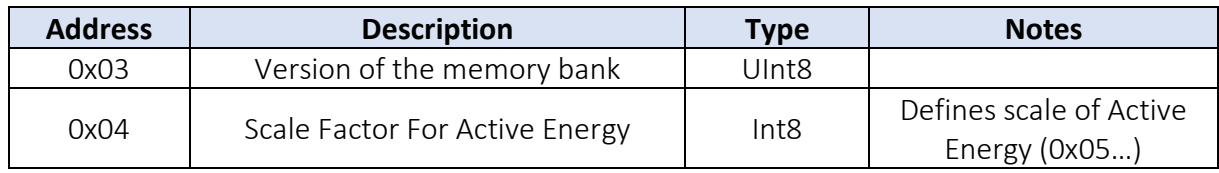

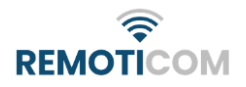

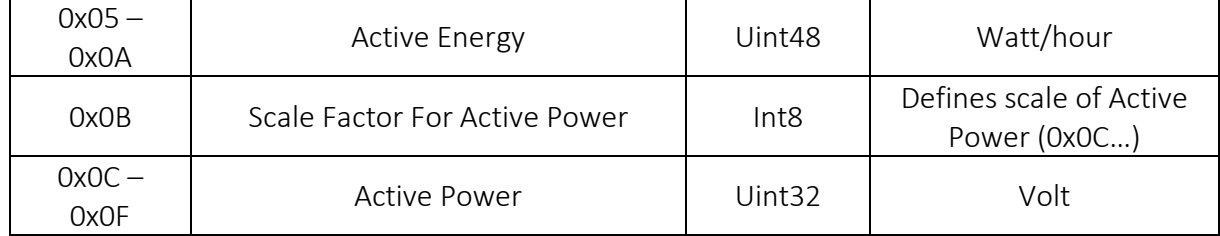

#### *Memory Bank 203, Apparent Energy & Power (optional)*

# IPSO

# 33268/3/26669

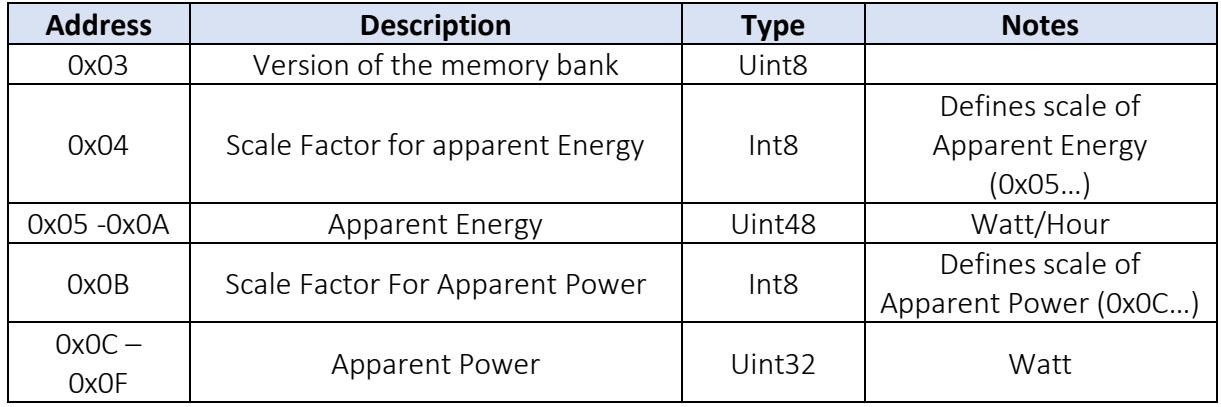

## *Memory Bank 204, Load side Energy & Power (optional)*

#### IPSO

#### 33268/4/26669

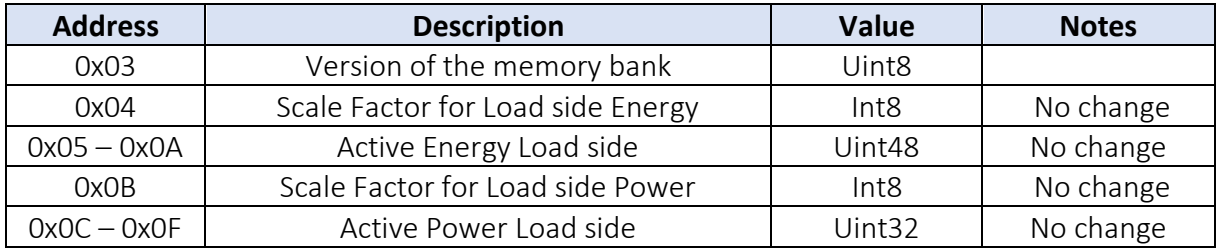

#### *Memory Bank 205 – Control Gear Diagnostics and Maintenance (Mandatory)*

#### IPSO

#### 33268/5/26669

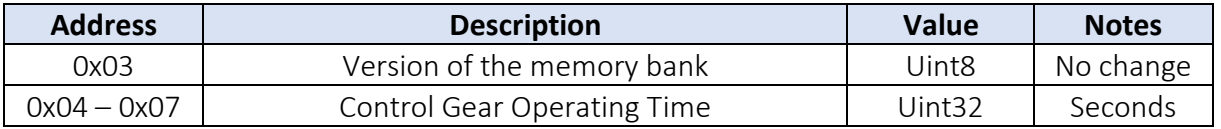

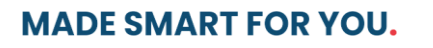

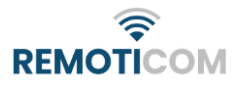

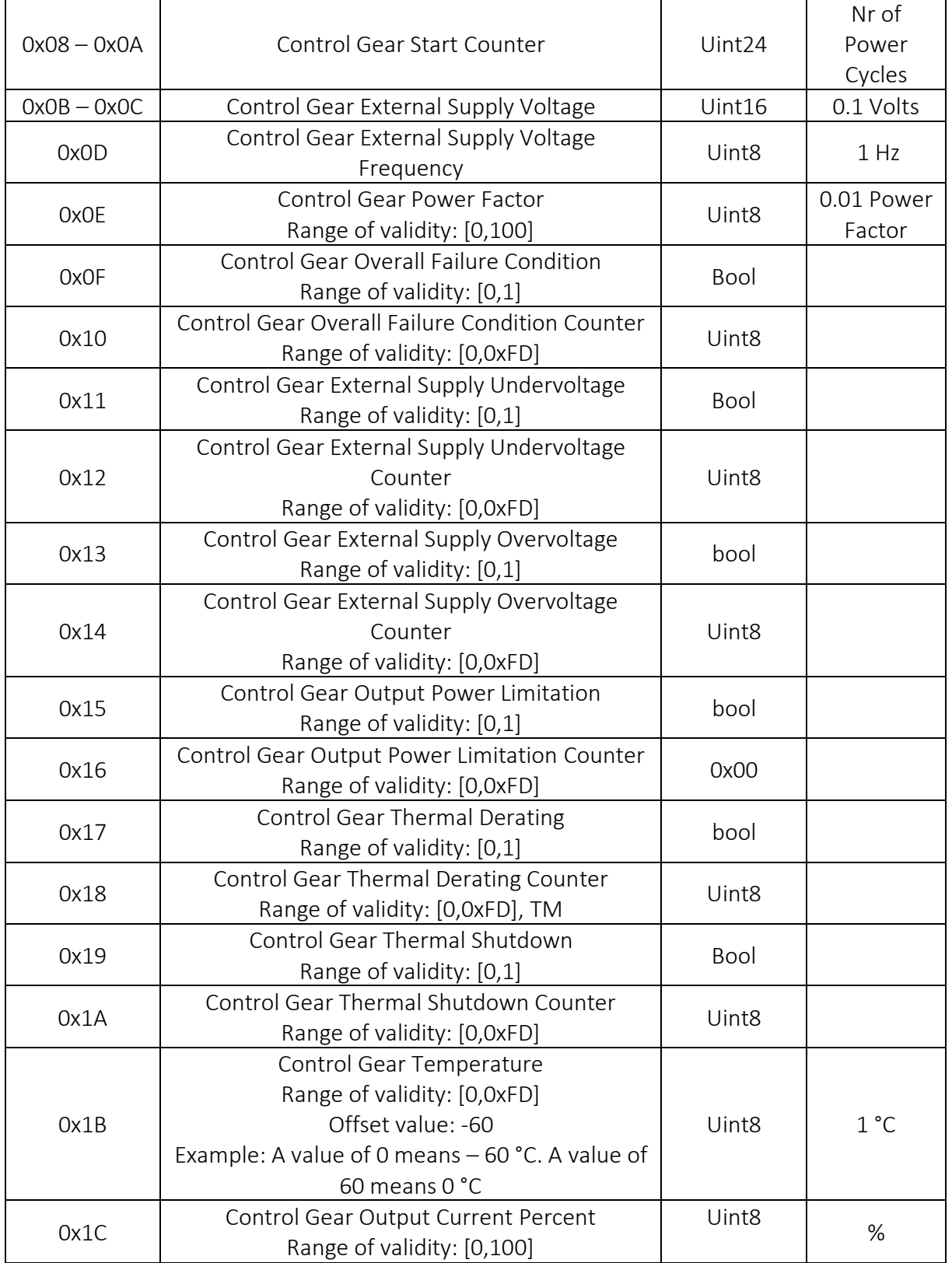

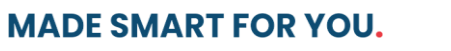

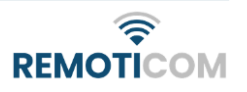

# *Memory Bank 206, Light Source Diagnostics and Maintenance* IPSO 33268/6/26669

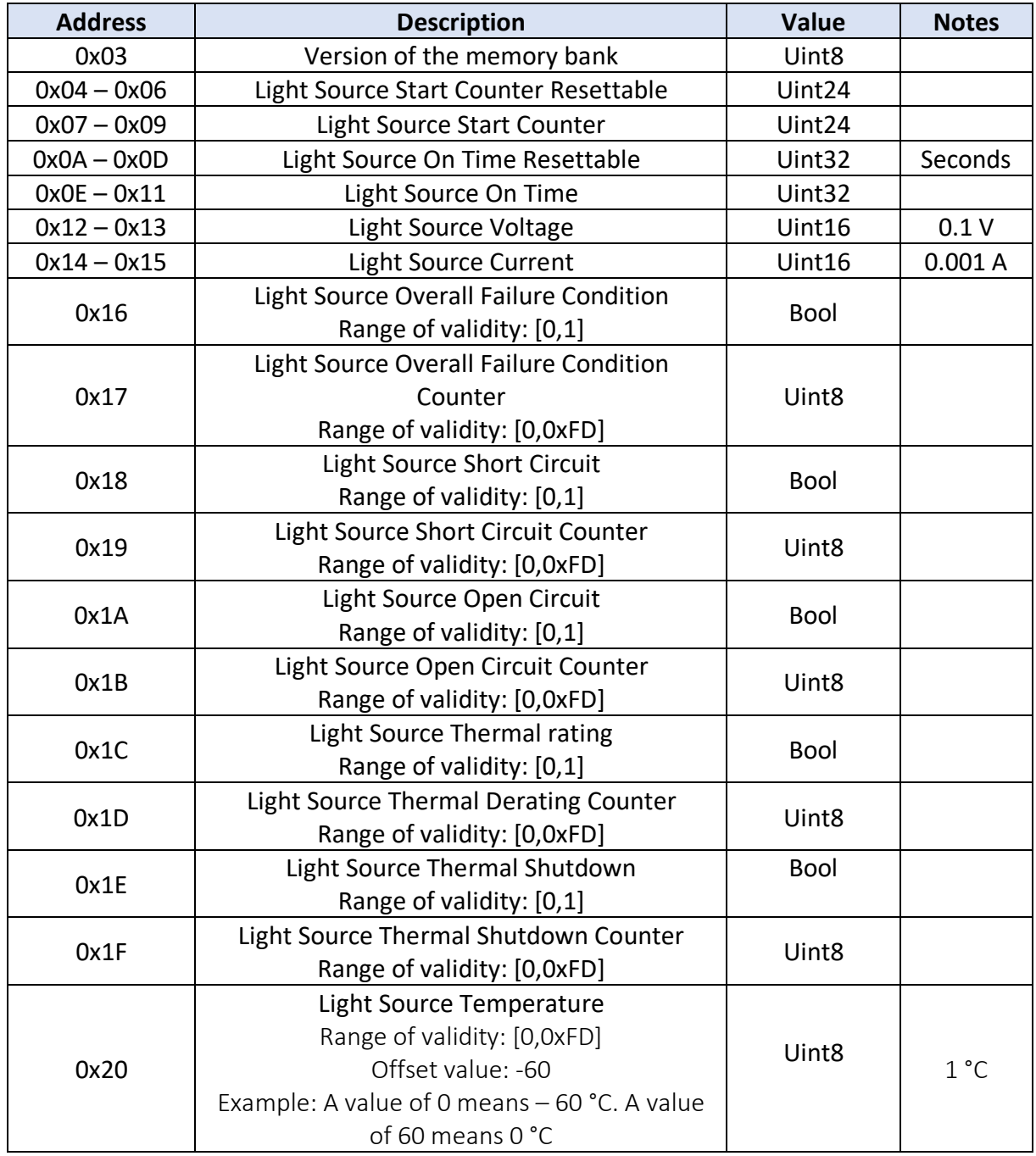

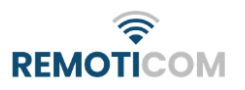

# *Memory Bank 207, Luminaire Maintenance Data (mandatory)* IPSO 33268/7/26669

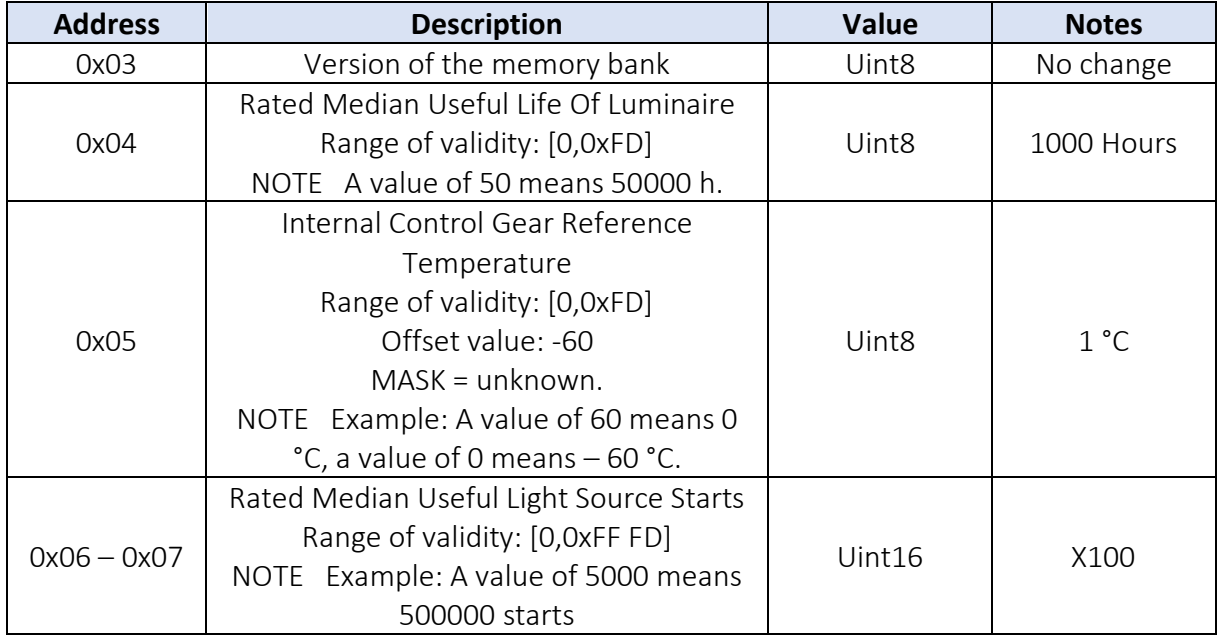

# <span id="page-18-0"></span>Request API.

Data can be sent to the following API URL: [https://oab-api.azurewebsites.net/api/oab-api?id=0](https://oab-api.azurewebsites.net/api/oab-api?id=)0112233445566778899AABB

The Id is the unique device id. The unique id is a hex string, must be 12 bytes long and must be upper case. Every device subscribes on their own unique device id.

The API expects a POST request with the Content-Type header set to JSON/Application. This API accepts commands in combination with a value instead of IPSO objects.

It is also possible to combine commands. This can be done by simply appending commands to the json package.

In the following cases an IPSO object will be described as: Object\_ID/Instance\_ID/Resource\_ID

IPSO objects with the value type string, starts with 2 bytes containing the string length. No types on the other hand do not expect any value.

Be aware that the API adds an OAB header to the commands and encodes it with an Z85 (ASCII85 / Base85 encoding version) encoding .

The device will subscribe to the following MQTT topic: rtm/zsc150/down/<STM ID>

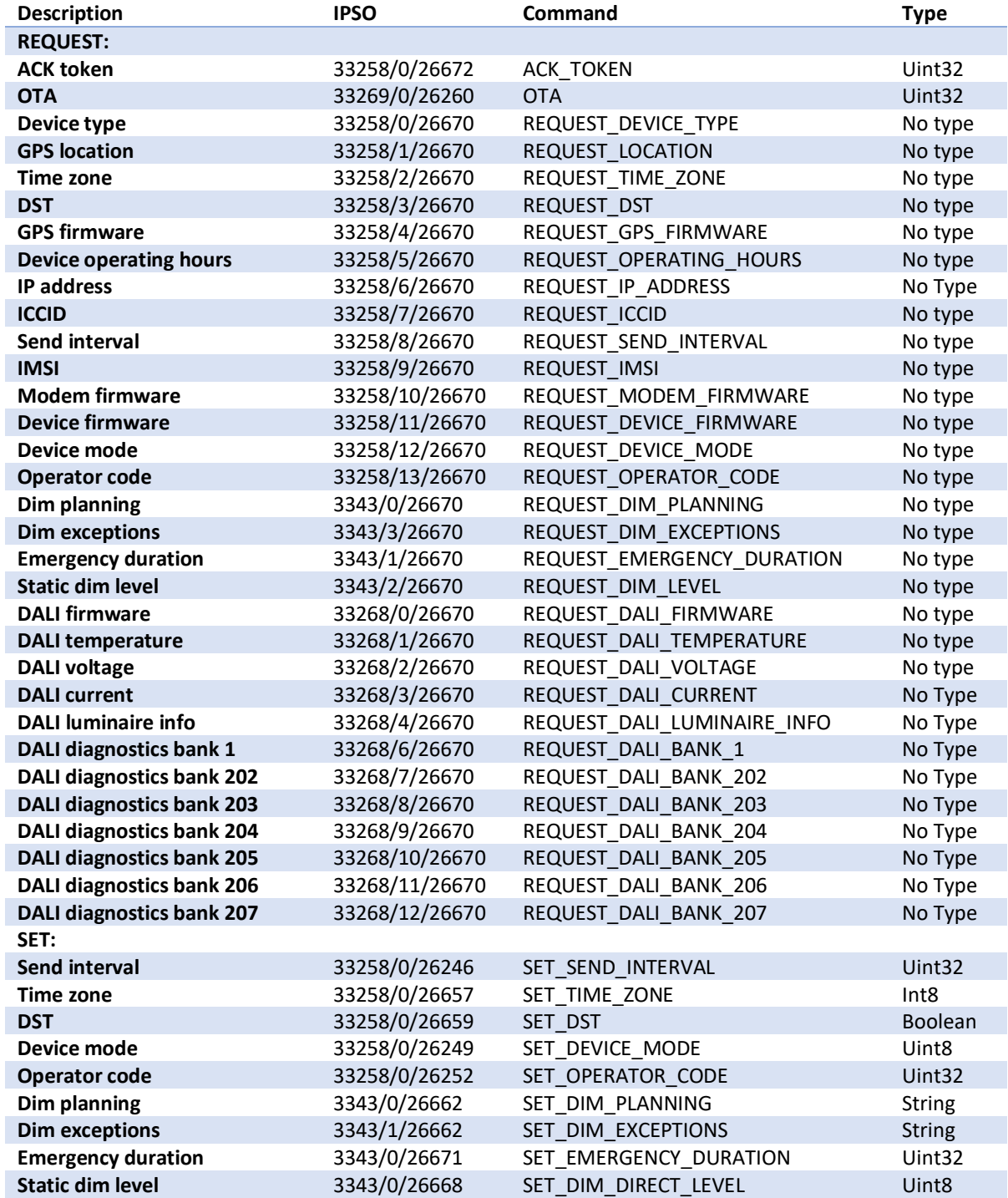

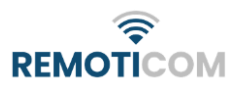

In the following example the device type and DALI firmware are requested and the daylight saving time, time zone and the send interval are set.

```
Ł
...."REQUEST_DEVICE_TYPE": "-",
...."REQUEST_DALI_FIRMWARE": "-",
...."SET_DST": true,
\cdots "SET TIMEZONE": -8,
...."SET_SEND_INTERVAL": 120
Y
```
Requested values will be sent through the push API (chapter Push Data). It's recommended to add the ACK token when setting data. This will indicate if the message is properly received by the device. Whenever a set action fails (e.g., out of range) the device will send an invalid parameter object as response.

# OTA

This command will trigger a firmware over the air update. The device will try to connect to an FTPT server. When the device is able to connect to the server the device will search to the file "ZSC150 X". X is the firmware version and should be equal to the variable given with the OTA command.

Example:

{

```
"OTA": 1101
```
}

File name: ZSC150\_1101

DST / Mode

See the chapters in the Push Data chapter.

# Dim planning / Dim exceptions

Requesting the dim planning list and the exception list is not possible in the same call.

## Send interval

The minimum value is 1 minute and the maximum value is 1440 minutes (once a day).

## Time zone

The time zone in hours. The minimum value is -12 and the maximum value is 14.

## Static dim level

In static mode the dim level can be set. This value is a percentage (0-100).

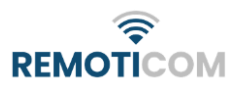

## Operator code

After receiving a new preferred operator code, the device will try to connect with the operator code. If the device is not able to connect with the new operator code, the operator code will be discarded.

The device needs to reset its connection to test the new operator code. This will take some time. After the device subscribes to a topic again, new commands can be sent.

## Emergency duration

In emergency mode the dim value is set to 100% (brightest level) for a variable number of seconds. The value to be sent is the duration in seconds. This command should be sent before switching to emergency mode. Otherwise, the mode will use the old duration value. The minimum value is one second and the maximum is 86400 seconds (1 day).

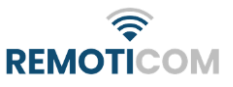

# <span id="page-22-0"></span>Version management

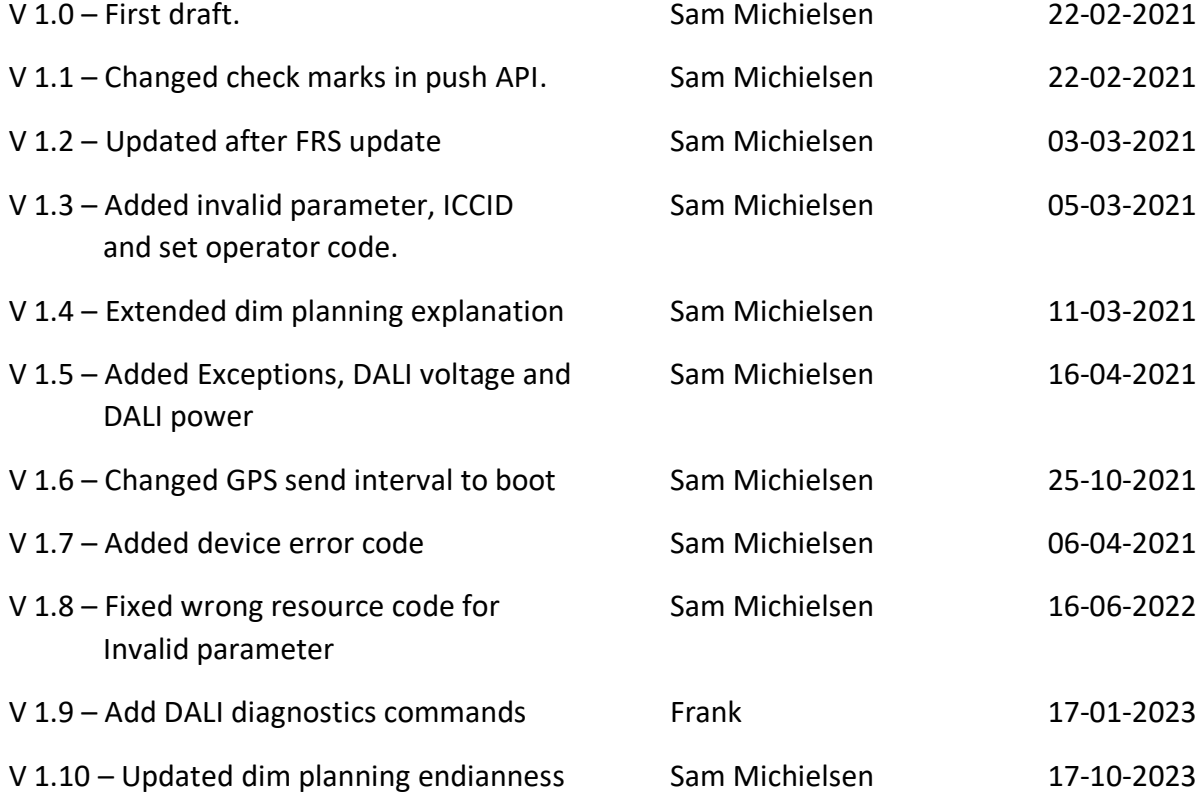

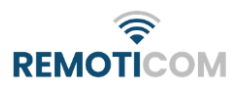